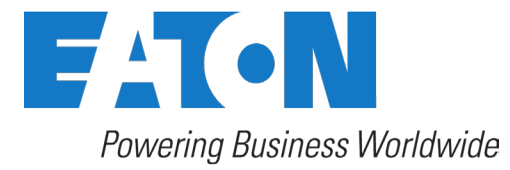

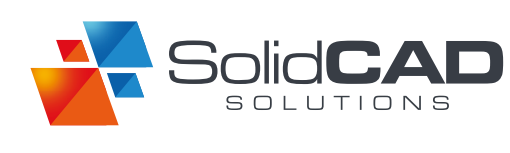

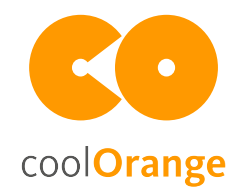

## Case Study – Automated Transfer of Enovia Files to Vault

**Project** Transferring Enovia files to Vault

Autodesk Products Inventor 2013 / Vault Professional 2015

Customer EATON

Sector Electrical

Autodesk Partner SolidCAD Solutions

Country / Region Canada, North America

#### *"This solution saves us half an hour everyday!"*

*– Mike Pearson, Front End Automation Specialist at EATON*

## The Challenge

The project goal was to create an interface that would facilitate the communication between Enovia, a master PLM program, and Vault, a document management program. We had tried for years to create an integrated workflow with both systems, but it just wouldn't work.

The typical task looked like this: whenever an Engineering Change Order (ECO) was released in Enovia, all concerned Inventor files should be copied to a specific location where they could be checked into Vault with their correct version and file linkage relationships. Also, we wanted all people who were involved in the ECO to get notified automatically.

## **EATON**

*Eaton is a power management company with 2014 sales of \$22.6 billion. Eaton provides energyefficient solutions that help our customers effectively manage electrical, hydraulic and mechanical power more efficiently, safely and sustainably. Eaton has approximately 102,000 employees and sells products to customers in more than 175 countries. For more information, visit* [www.eaton.com](http://www.eaton.com).

## The Solution

We approached SolidCAD for the solution of this issue and they introduced us to coolOrange. The coolOrange team developed a "web-listener" for us. It's a program that can be addressed via HTTP. When an ECO is released, Enovia sends ECO data in the form of an XML file via HTTP to the web-listener.

The XML file, sent by Enovia, is downloaded into a local directory and gets analyzed. The program looks up all of the affected assemblies and their children as well as reference components from different sites. These files are then downloaded from Enovia, are locally edited and, in consideration of the revision, checked back into Vault.

All involved individuals receive an email notification as soon as the ECO is released. And in case of conflicts or errors, for instance when a part could not be downloaded or when there are issues in the XML file, the web-listener automatically informs all involved persons as well.

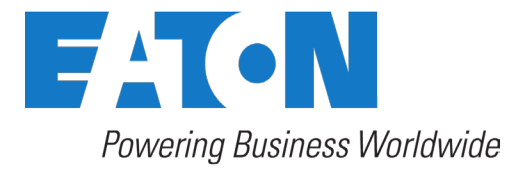

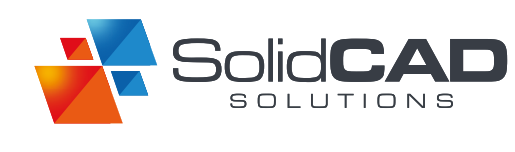

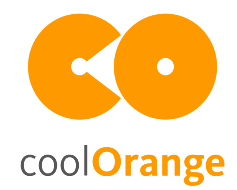

# Case Study – Automated Transfer of Enovia Files to Vault

### SolidCAD Solutions

*SolidCAD Solutions is a professional services company and the first Autodesk Platinum Partner in Canada serving the Building, Civil, Plant Design and Manufacturing industries. SolidCAD is an Authorized Training Center (ATC) and Certification Center and has earned Autodesk specializations in Product Design & Manufacturing, Advanced MEP, Building, Civil Infrastructure and Process & Power. For more information, please visit*  [www.solidcad.ca](http://www.solidcad.ca)

#### coolOrange

*We at coolOrange believe in empowering all Autodesk users to freely express their specific requirements – we know they can be realized! We are passionate about two things: new technologies and Autodesk products. Therefore, with more than 15 years of Autodeskexpertise, we support resellers worldwide in their projects through consulting, tailor-made software solutions as well as software products for Vault, AutoCAD and Inventor.*  [www.coolOrange.com](http://www.coolorange.com)

#### coolOrange s.r.l.

Italy Via Bolzano 78 39011 Lana T +39 0473 495000 info@coolOrange.com

Germany Welserstr. 9 86368 Gersthofen T +49 821 907840-0 info@coolOrange.com

#### [www.coolOrange.com](http://coolorange.com/en)

### How did the result impact your business?

It helped our business tremendously.

We had been struggling for years with the previous solution. It was high maintenance and we never got it to work properly. Whenever we upgraded our Vault to the next version, it stopped working. We had to download all files manually, check out all assemblies and components and then manually transfer them again to the jobserver to create DWFs. Everyday, this would cost us about half an hour.

The programming of the web-listener is totally different from the solution before and it works! Now, the tool can handle tasks within a few minutes for which an engineer would have needed half an hour. Those time savings are immense and our error-rate has reduced dramatically.

Another great thing is the high transparency the program offers. Before, we had no visibility at all. When something didn't work, for instance when a part had a reference-change from another location, we had no clue about the cause. Now, the web-listener shows us everything and we can use it as a debugging tool. It brought to our attention that there were also errors on the Enovia side, where a similar program handles similar tasks in the other direction.

The log report also shows us errors in the ECO. It is very detailed, and lets us know which parts couldn't be downloaded or whether there was an issue in the XML file.

Needless to say, we are very happy with the solution.

*"Thanks to the log reports, we have now much better transparency and really see what's going on behind the curtain"*

*– Mike Pearson, Front End Automation Specialist at EATON*